## PRIMER EXAMEN PARCIAL.

## LICENCIATURA EN ELECTRONICA/COMPUTACION

1.- Realizar un único programa utilizando su archivo de cabecera, para encontrar todos los eigenvectores (3) del sistema homogéneo [[*A*]− λ[*I*]]{*X*}= 0 , usando el método de Leverrier-Faddeev. El programa también debe obtener lo siguiente:

- a) Los coeficientes de la ecuación característica. …….(1)
- b) Las raíces (eigenvalores) de la ecuación característica….(3)
- c) La inversa de la matriz [A] con la siguiente relación:  $|A|^{-1} = -\frac{1}{\epsilon}(|B_{n-1}| + b_{n-1}|I|)$  $A\big]^{-1} = -\frac{1}{b_n}(\big[ B_{n-1} \big] + b_n)$ *n*  $1 \mathbf{J}$ <sup>T</sup> $\boldsymbol{\nu}_{n-1}$ <sup>1</sup> 1  $\bar{b}^{-1} = -\frac{1}{L}\left(\left[B_{n-1}\right]+b_{n-1}\left[I\right]\right)$ 
	- (1)
- d) La comprobación de *[A][A] -1=[I]………………..*(1)
- e) Generar una tabla de datos con la ecuación característica y aplicar interpolación de Lagrange de orden cuatro para *λ=3.0*…… (1)

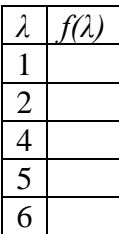

Datos:

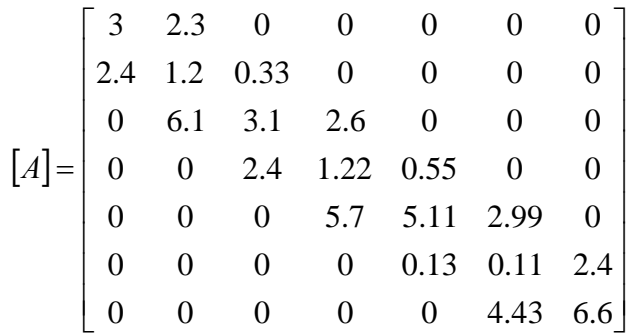

NOTA:

- 1. Exámenes iguales se divide la calificación por igual.
- 2. entregar el disco el cual incluya solo el programa de examen y el archivo de cabecera.
- 3. Entregar impreso el examen y el archivo de cabecera.
- 4. Archivo de cabecera  $= +1$ .

## **SOLUCIÓN**

Sistema original:

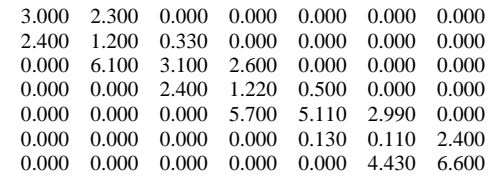

## Matriz Inversa:

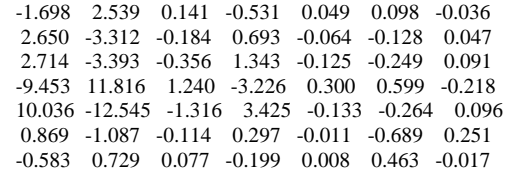

Comprobación de A\*A-1:

 $1.00 -0.000 -0.000 0.000 0.000 0.000 0.000$  $-0.000$   $1.00$   $-0.000$   $0.000$   $-0.000$   $-0.000$   $0.000$  $0.000\quad 0.000\quad 1.00\quad 0.000\quad -0.000\quad 0.000\quad 0.000$  0.000 0.000 -0.000 1.00 -0.000 -0.000 0.000  $0.000$   $0.000$   $-0.000$   $-0.000$   $1.00$   $-0.000$   $0.000$  $0.000$   $0.000$   $-0.000$   $-0.000$   $-0.000$   $1.00$   $0.000$  $0.000 \quad 0.000 \quad 0.000 \quad -0.000 \quad 0.000 \quad -0.000 \quad 1.000$ 

Coeficientes de la Ecuación Característica:

 $a[0] = 1.00$  $a[1] = -20.34$  $a[2] = 133.60$  $a[3] = -223.12$  $a[4] = -631.53$  $a[5] = 1240.42$  $a[6] = 1864.31$  $a[7] = 197.69$ 

Eigenvalores encontrados en la Ecuación Característica:

 $ev[1] = -1.425010$  $ev[2] = -1.240688$  $ev[3] = -0.115394$  $ev[4] = 3.858688$  $ev[5] = 5.045255$  $ev[6] = 6.237079$  $ev[7] = 7.980060$ 

Sistema a resolver para el eigenvector 1:

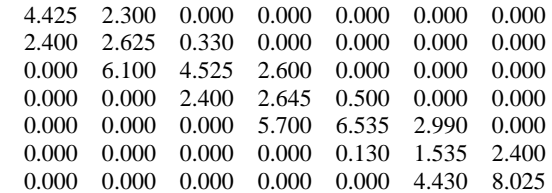

Con pivote  $x7=1.0$ . Sistema resuelto:

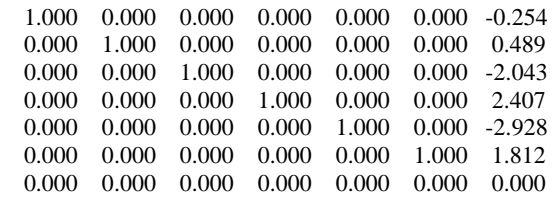

Eigenvector: 1

 0.2544 -0.4894 2.0428 -2.4071 2.9284 -1.8115 1.0000

Sistema a resolver para el eigenvector 2:

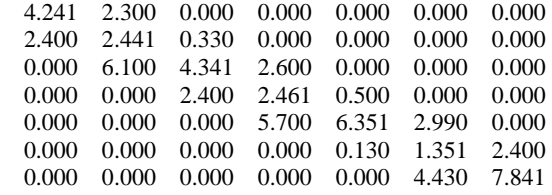

Con pivote  $x6=1.0$ . Sistema resuelto:

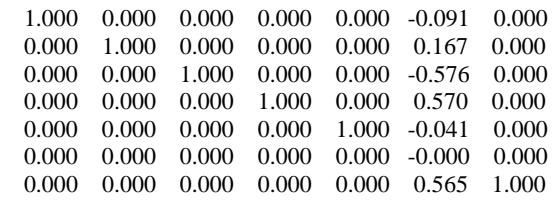

Eigenvector: 2

 0.0905 -0.1669 0.5760 -0.5701 0.0409 1.0000 -0.5650 Sistema a resolver para el eigenvector 3:

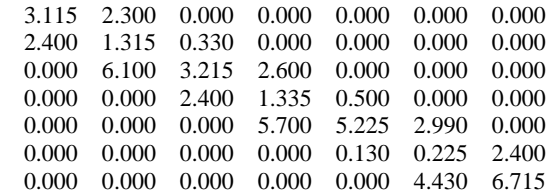

Con pivote  $x5=1.0$ . Sistema resuelto:

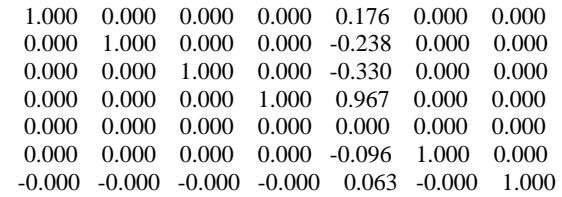

Eigenvector: 3

 -0.1760 0.2384 0.3297 -0.9670 1.0000 0.0957 -0.0632

Sistema a resolver para el eigenvector 4:

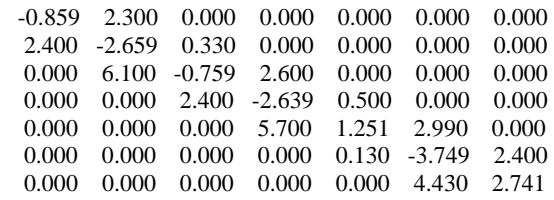

Con pivote  $x4=1.0$ . Sistema resuelto:

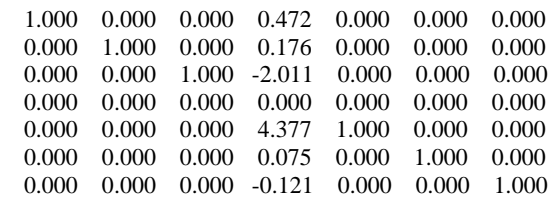

Eigenvector: 4

 -0.4716 -0.1761 2.0113 1.0000 -4.3770 -0.0746 0.1206

Sistema a resolver para el eigenvector 5:

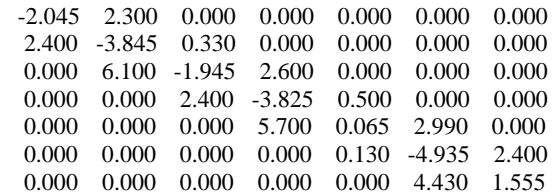

Con pivote x3=1.0. Sistema resuelto:

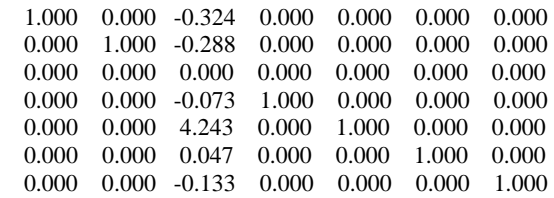

Eigenvector: 5

 0.2879 0.3237 1.0000 0.0728 -4.2432 -0.0469 0.1335

Sistema a resolver para el eigenvector 6:

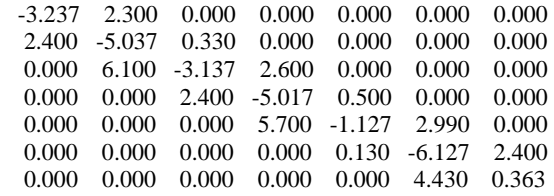

Con pivote  $x2=1.0$ . Sistema resuelto:

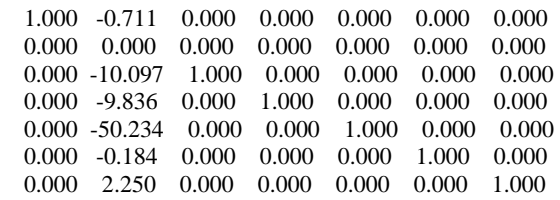

Eigenvector: 6

 0.7105 1.0000 10.0967 9.8362 50.2341 0.1844 -2.2504

Sistema a resolver para el eigenvector 7:

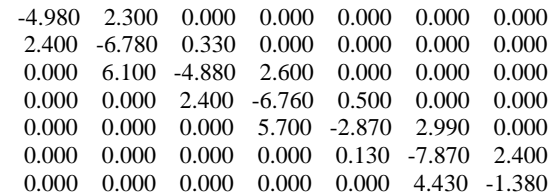

Con pivote  $x1=1.0$ . Sistema resuelto:

 1.647 0.000 0.000 0.000 0.000 0.000 0.000  $-2.882$   $1.000$   $0.000$   $0.000$   $0.000$   $0.000$   $0.000$  $-51.930$   $-0.000$   $1.000$   $0.000$   $0.000$   $0.000$   $0.000$  $-90.709$   $-0.000$   $-0.000$   $1.000$   $0.000$   $0.000$   $0.000$  -977.133 -0.000 -0.000 -0.000 1.000 0.000 0.000  $-765.013$   $-0.000$   $-0.000$   $-0.000$   $-0.000$   $1.000$   $0.000$ -2455.696 -0.000 -0.000 -0.000 -0.000 -0.000 1.000

Eigenvector: 7

 1.0000 2.8815 51.9298 90.7090 977.1329 765.0130 2455.6960

Tabla de datos obtenida de la Ecuación Característica.

Landa f(Landa).

1.00 2562.04<br>2.00 3367.39 1.00 2.00 3367.39<br>4.00 -153.88 4.00 -153.88 5.00 -39.06<br>6.00 315.53 315.53

Valor interpolado por Lagrange: f(3.00)=1324.70